## **Orchestrator - Feature #48979**

## **bin/cephadm: add possibilty to query default monitoring images to cephadm**

01/25/2021 04:28 PM - Sebastian Wagner

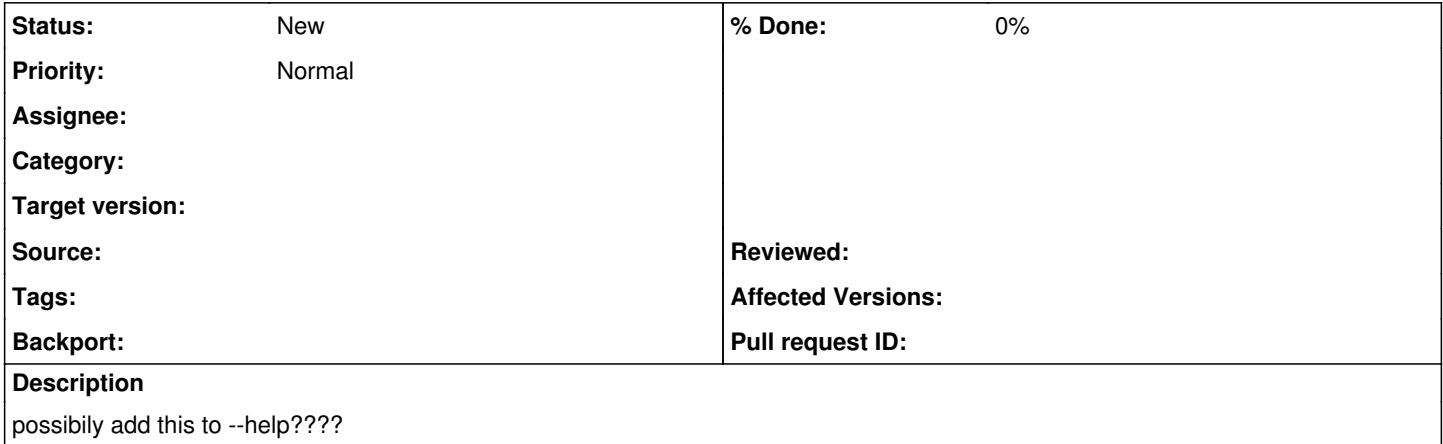